**Adobe Photoshop 2022 (Version 23.0) keygen only With Product Key [Win/Mac]**

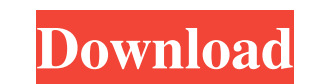

### **Adobe Photoshop 2022 (Version 23.0) With License Key Download [Mac/Win] (Updated 2022)**

In this article, we'll discuss what Photoshop is, how it works, and how you can use it to make stunning images. What is Photoshop? Photoshop is an image editing and manipulation program designed for use in digital art, gra and design. It is usually used to create and manipulate images and to illustrate text. It can be used to combine photos into one large image, so it is a great tool for photographers as well. To create a Photoshop document, to place images or text onto a layer and then use the various tools to alter the layer. You can then change the position and size of the layer, change how they overlap, add or remove layers and so on. The core elements tha up a Photoshop file are layers: a group of pixels (a pixel is a single point in a digital image) that are visible when the picture is displayed. Layers can be grouped together to create one composite image. You can create a Photoshop document from multiple images. Adobe Photoshop isn't exclusively for professional photographers, however; there are also free, open source software programs available. How it Works Photoshop works by working with image files, which are basically computer files, or "documents," created with the.psd file extension. Photoshop supports and imports a wide variety of file types. The "mode" of an image is determined by the type of hardware (computer or camera) on which the image was produced. The mode determines the qualities of the image such as color, contrast, and resolution. The mode is also one of the main factors in determining whether or not an image will work in another application or on a different platform. For example, you might use Photoshop to create a digital image file that was made using a digital camera. When you open the image in another application might be displayed in black and white even though the image looks fine in Photoshop. To be able to interchange or use your images as a whole in different applications, you will need to make sure that your images are in one the most common modes, or "sizes." If you don't have access to a photo lab, you can get a free conversion service from your online photo hosting site. Photoshop uses a powerful image manipulation engine called a raster gra editor, or RGB. An RGB editor is usually used by a graphic designer, but it's very useful for many creative

Why is Photoshop Elements Good? Perfect for editing RAW photos The core of Photoshop Elements is based on Adobe Photoshop. It is very powerful and has many advanced features for editing RAW photos. One-stop solution for the typical user Simple and intuitive interface For the beginner, Photoshop Elements has a user-friendly interface. However, when more advanced image editing is required, it is better to switch to Photoshop. Edit RAW photos Photoshop Elements is designed to edit RAW photos. It is very easy to edit RAW photos with Elements and most of the tools are optimized for RAW photos, too. Create Great Looking Images Since Photoshop Elements is based on the professional version of Photoshop, it has all the tools for professional graphic designers to create great looking images. Use Your Favorite Editor Another great feature of Photoshop Elements is that you ca the editors and presets you love most and switch between them easily. Easier Editing for Photographers Editing RAW photos is a bit complicated, especially for beginners. With Photoshop Elements, however, this feature makes it simple and intuitive to edit RAW images. Creating Memes or Emoticons Elements is designed for casual use. This feature can be also used to create emoticons or memes. Adobe Photoshop Elements 2020 New Features in Adobe Photoshop Elements 2020 Some of the new features of Adobe Photoshop Elements 2020 are: Newer generation RAW editor with more powerful features See what's new in Photoshop Elements 2020 here! Why is Photoshop Elements Good? Perfect for editing RAW photos The core of Photoshop Elements is based on Adobe Photoshop. It is very powerful and has many advanced features for editing RAW photos. One-stop solution for the typical user Simple and intuitive interface For the beginner, Photoshop Elements has a user-friendly interface. However, when more advanced image editing is required, it is better to switch to Photoshop. Edit RAW photos Photoshop Elements is designed to edit RAW photos. It is very easy to edit RAW photos with Elements and most of the tools are optimized for RAW photos, too. Create Great Looking Images Since Photoshop Elements is based on the professional version of Photoshop, it has all the tools for professional graphic designers to create great looking images. Use Your Favorite Editor Another great feature of Photoshop Elements is that you can use the a681f4349e

# **Adobe Photoshop 2022 (Version 23.0)**

### **Adobe Photoshop 2022 (Version 23.0) Activation Key Free**

Q: How to convert a hexadecimal string to int or unsigned int type using CLI I am trying to convert a hexadecimal string to an int or unsigned int using C CLI and display the result. I did it successfully using the code be works well: int main() { char \*p\_hex\_str; int int\_result; p\_hex\_str = read\_from\_file("test.txt",0); printf("%s %d", p\_hex\_str, strtol(p\_hex\_str, NULL, 16)); return 0; } read\_from\_file() just reads the file and then convert int. I need to do the same thing on a platform with no support for GCC, so I cannot use the C function. I have tried to find the "string2int" program but the only thing I found is "int2str". I do not have any idea what to the "p\_hex\_str" argument but still, the string provided is of type char \*. A: You can use sscanf(). To have the conversion result with an unsigned int you should use "%u". char \*p\_hex\_str; int int\_result; unsigned int uint sscanf(p\_hex\_str, "%u", &uint\_result); // uint\_result == the content of p\_hex\_str I do not have any idea what to write for the "p\_hex\_str" argument but still, the string provided is of type char \*. I think you just need an for example an address pointing to a location at the beginning of the string. Another possibility is to use malloc() to create the string buffer, then you can use strdup() on the buffer to make a copy. A: I am not going to own solution. Instead, here is the solution I already tried. #include #include #include #include #include char \* get\_hex\_str(unsigned long long

## **What's New In?**

The present invention relates to an AC power supply system and, more particularly, to a power supply system in which a plurality of power sources are switched using one or more control systems. In recent years, there has b remarkable tendency for a load requiring a large power, such as a lighting apparatus and an air conditioner, to be replaced by a power source which is a miniature power source, for the reduction in cost. More specifically, source (DC power source) operated by a solar battery or the like is widely used as the mini-power source. An ordinary solar battery is operated while connecting it to a direct-current power source. Therefore, where the sol battery is used as a DC power source, it should be connected to a DC power source with a direct current. On the other hand, a special solar battery in which a solar battery is operated with connection to an alternating cur power source. This special solar battery is required to be connected to an alternating current power source for the purpose of making possible the reduction in costs, maintenance, and the like, that a user has to perform. source is connected to a commercial alternating current power source, for example, a commercial power source, which is alternating current power with a frequency of 50 or 60 Hz, the current value thereof is a peak value of about 200-300V, because the power source has a resistance of about 10-100.OMEGA.. For the maintenance, there is a need to remove a connected power source once at least every three years. In general, the user frequently removes the connected power source in a period of about six months, for example. Therefore, it is desirable that a power system is designed to permit removal of a connected power source. In a case in which a power source is allowed to be easily removed, the user can easily remove the connected power source. In such a power system as described above, since the user may easily remove the connected power source, a power source should be mounted in a place or for a period where the power source is not needed. Therefore, the power source, which is not sometimes mounted. The power sources, the amount of which is not used, are stored in a warehouse or the like. Therefore, it will be reduced a cost to remove them. In such a system, when a power source is required to select a power source as a connected power source, and connect it again.

#### **System Requirements:**

Minimum OS: Windows XP/Vista/Windows 7/Windows 8 CPU: Intel Core 2 Duo or higher RAM: 1GB Graphics: DirectX 9-compatible video card Storage: 2GB available space Sound Card: Direct X Compatible Sound Card Additional Notes: You can start a multiplayer game by sharing the game files or you can use the.mpg format to create a "single player" version of your games.

[https://alafdaljo.com/wp-content/uploads/2022/06/Photoshop\\_CS6\\_serial\\_number\\_and\\_product\\_key\\_crack\\_\\_WinMac\\_Updated.pdf](https://alafdaljo.com/wp-content/uploads/2022/06/Photoshop_CS6_serial_number_and_product_key_crack__WinMac_Updated.pdf) <https://www.opticlass.de/advert/photoshop-cc-2015-key-generator-keygen-for-lifetime-pc-windows-latest-2022/> <https://www.multifrio.com/sites/default/files/webform/Photoshop-2021-Version-2242.pdf> <https://perlevka.ru/advert/photoshop-2022-version-23-0-2-win-mac/> [https://spacefather.com/andfriends/upload/files/2022/06/g7Jr9m5p5E18EMgqkz4M\\_30\\_94d2ec77b5f9e64d2818a92ed2d05f33\\_file.pdf](https://spacefather.com/andfriends/upload/files/2022/06/g7Jr9m5p5E18EMgqkz4M_30_94d2ec77b5f9e64d2818a92ed2d05f33_file.pdf) [https://www.merrimacknh.gov/sites/g/files/vyhlif3456/f/uploads/2022\\_town\\_holidays.pdf](https://www.merrimacknh.gov/sites/g/files/vyhlif3456/f/uploads/2022_town_holidays.pdf) [https://geezfamily.com/wp-content/uploads/2022/06/Photoshop\\_2021\\_Version\\_2251.pdf](https://geezfamily.com/wp-content/uploads/2022/06/Photoshop_2021_Version_2251.pdf) [https://chatbook.pk/upload/files/2022/06/HAmhF7cIl3uldLHqWmOP\\_30\\_94d2ec77b5f9e64d2818a92ed2d05f33\\_file.pdf](https://chatbook.pk/upload/files/2022/06/HAmhF7cIl3uldLHqWmOP_30_94d2ec77b5f9e64d2818a92ed2d05f33_file.pdf) [https://npcfmc.com/wp-content/uploads/2022/06/Adobe\\_Photoshop\\_2021\\_version\\_22\\_universal\\_keygen\\_\\_\\_Free\\_Download\\_2022\\_New.pdf](https://npcfmc.com/wp-content/uploads/2022/06/Adobe_Photoshop_2021_version_22_universal_keygen___Free_Download_2022_New.pdf) <https://sheltered-headland-40168.herokuapp.com/ignshai.pdf> <http://dummydoodoo.com/?p=15391> <http://prescottlifestyledecks.com/?p=1259> [https://www.weactgreen.com/upload/files/2022/06/chmttPnvgn9a8nabbUgq\\_30\\_2a56f36a3d3d33e43ebb91aa7bef31af\\_file.pdf](https://www.weactgreen.com/upload/files/2022/06/chmttPnvgn9a8nabbUgq_30_2a56f36a3d3d33e43ebb91aa7bef31af_file.pdf) <https://budgetparticipatifnivernais.fr/wp-content/uploads/2022/06/odaerne.pdf> [http://mathurakiawaz.com/wp-content/uploads/2022/06/Adobe\\_Photoshop\\_CC\\_2015\\_Version\\_17\\_serial\\_number\\_and\\_product\\_key\\_crack\\_\\_\\_Free\\_X64\\_2022Late.pdf](http://mathurakiawaz.com/wp-content/uploads/2022/06/Adobe_Photoshop_CC_2015_Version_17_serial_number_and_product_key_crack___Free_X64_2022Late.pdf) [https://www.careerfirst.lk/sites/default/files/webform/cv/Adobe-Photoshop-CC-2015-version-17\\_5.pdf](https://www.careerfirst.lk/sites/default/files/webform/cv/Adobe-Photoshop-CC-2015-version-17_5.pdf) <https://dawnintheworld.net/photoshop-cc-2019-version-20-keygen-only-latest/> <http://www.kitesurfingkites.com/wp-content/uploads/marrgil.pdf> <https://www.pedomanindonesia.com/advert/photoshop-crack-with-serial-number-updated-2022/> [https://nanoportal.it/wp-content/uploads/2022/06/Photoshop\\_CC\\_2015\\_Version\\_17\\_KeyGenerator\\_\\_\\_Free\\_License\\_Key\\_Latest\\_2022.pdf](https://nanoportal.it/wp-content/uploads/2022/06/Photoshop_CC_2015_Version_17_KeyGenerator___Free_License_Key_Latest_2022.pdf)